Oracle PDF

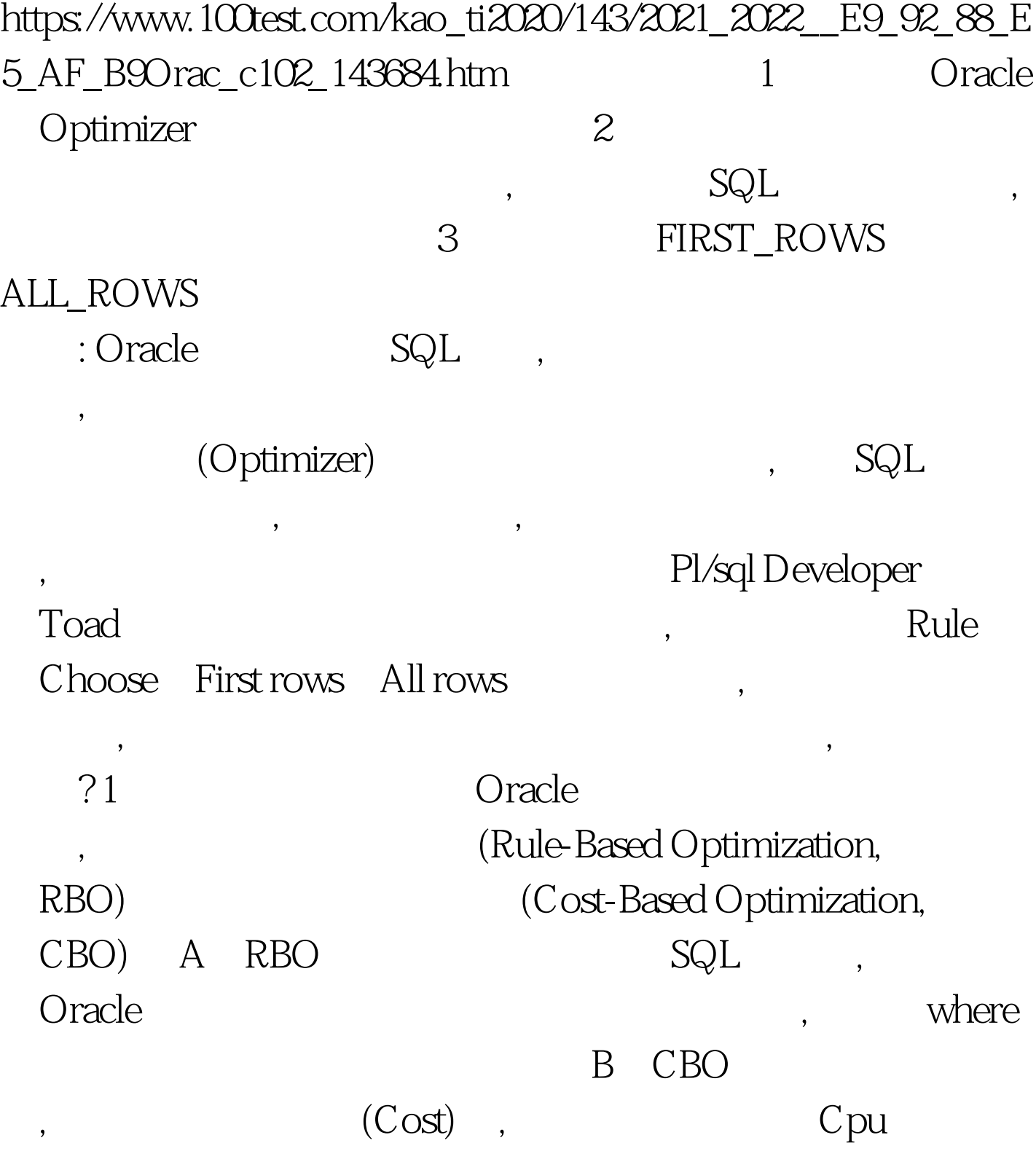

 $\overline{\phantom{a}}$ 

, analyze

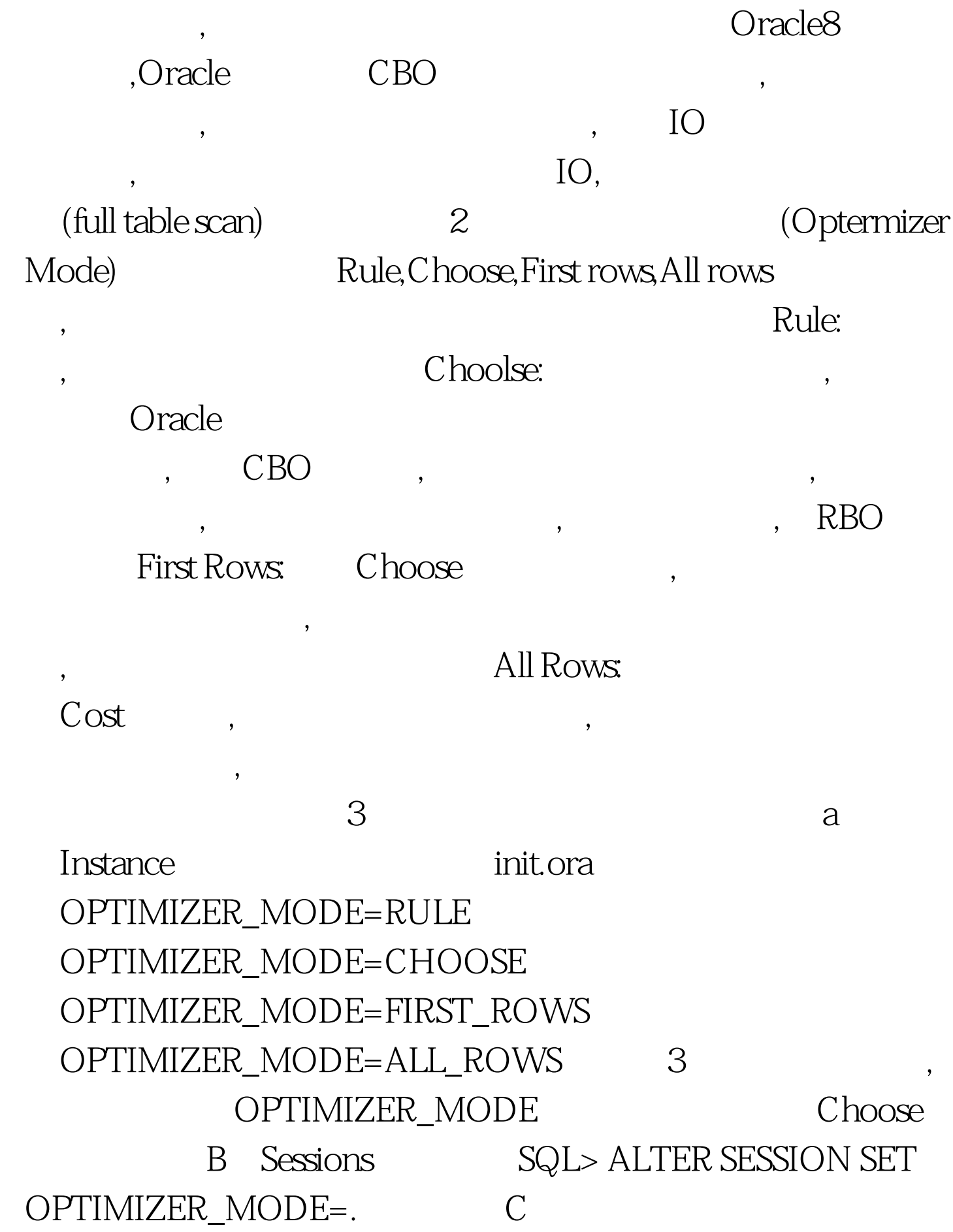

 $\overline{y}$ 

Hint, : SQL> SELECT /\* RULE \*/ a.userid, 2 b.name, 3 b.depart\_name 4 FROM tf\_f\_yhda a, 5 tf\_f\_depart b 6 WHERE a.userid=b.userid. 100Test

www.100test.com